#### **Мобильный телефон**

Такси Ростов-на-Дону  $\Omega$ 

#### Такси Ростов-на-Дону

Такси Ростов-на-Дону - номера телефонов, актуальные цены, официальный сайт. отзывы пассажиров и рейтинг служб такси города. Самые дешевые такси в Ростовена-Дону на сегодня.

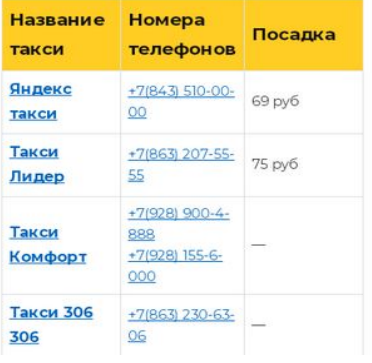

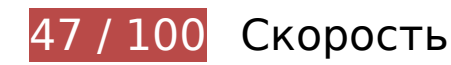

 **Исправьте обязательно:** 

#### **Включите сжатие**

Сжатие ресурсов с помощью функций gzip или deflate позволяет сократить объем данных, передаваемых по сети.

[Включите сжатие](http://review.netguides.eu/redirect.php?url=https%3A%2F%2Fdevelopers.google.com%2Fspeed%2Fdocs%2Finsights%2FEnableCompression) для следующих ресурсов, чтобы уменьшить объем передаваемых данных на 491,2 КБ (76 %).

- Сжатие страницы https://taksi-rostov.ru/wp-content/themes/reboot/assets/css/style.min.css уменьшит ее размер на 179 КБ (82 %).
- Сжатие страницы https://taksi-rostov.ru/wp-content/themes/reboot/assets/js/all.min.js уменьшит ее размер на 148,6 КБ (77 %).
- Сжатие страницы https://taksi-rostov.ru/wp-includes/js/jquery/jquery.js уменьшит ее размер на 61,6 КБ (65 %).
- Сжатие страницы https://taksi-rostov.ru/wp-content/plugins/shortcodesultimate/includes/css/shortcodes.css уменьшит ее размер на 36,6 КБ (83 %).
- Сжатие страницы https://taksi-rostov.ru/wp-content/plugins/shortcodesultimate/includes/css/icons.css уменьшит ее размер на 25,3 КБ (76 %).
- Сжатие страницы https://taksi-rostov.ru/ уменьшит ее размер на 18,5 КБ (72 %).
- Сжатие страницы https://sonar.semantiqo.com/c83ul/checking.js уменьшит ее размер на 13,2 КБ (68 %).
- Сжатие страницы https://taksi-rostov.ru/wp-includes/js/jquery/jquery-migrate.min.js уменьшит ее размер на 5,9 КБ (60 %).
- Сжатие страницы https://taksi-rostov.ru/wp-includes/css/dist/block-library/theme.min.css уменьшит ее размер на 1,3 КБ (67 %).
- Сжатие страницы https://taksi-rostov.ru/wp-includes/js/comment-reply.min.js уменьшит ее размер на 1,2 КБ (52 %).

#### **Сократите время ответа сервера**

По результатам проверки время ответа вашего сервера составило 0,86 секунды.

На время ответа сервера влияет много факторов. [Ознакомьтесь с нашими рекомендациями](http://review.netguides.eu/redirect.php?url=https%3A%2F%2Fdevelopers.google.com%2Fspeed%2Fdocs%2Finsights%2FServer) и узнайте, как отслеживать и измерять время ответа.

### **Удалите код JavaScript и CSS, блокирующий отображение верхней части страницы**

Количество блокирующих скриптов на странице: 2. Количество блокирующих ресурсов CSS на странице: 3. Они замедляют отображение контента.

Все содержание верхней части страницы отображается только после загрузки указанных далее ресурсов. Попробуйте отложить загрузку этих ресурсов, загружать их асинхронно или встроить их самые важные компоненты непосредственно в код HTML.

[Удалите код JavaScript, препятствующий отображению:](http://review.netguides.eu/redirect.php?url=https%3A%2F%2Fdevelopers.google.com%2Fspeed%2Fdocs%2Finsights%2FBlockingJS)

- https://taksi-rostov.ru/wp-includes/js/jquery/jquery.js
- https://taksi-rostov.ru/wp-includes/js/jquery/jquery-migrate.min.js

[Оптимизируйте работу CSS](http://review.netguides.eu/redirect.php?url=https%3A%2F%2Fdevelopers.google.com%2Fspeed%2Fdocs%2Finsights%2FOptimizeCSSDelivery) на следующих ресурсах:

- https://taksi-rostov.ru/wp-includes/css/dist/block-library/theme.min.css
- https://fonts.googleapis.com/css?family=Montserrat%3A400%2C400i%2C700&subset=cyrilli c
- https://taksi-rostov.ru/wp-content/themes/reboot/assets/css/style.min.css

## **Исправьте по возможности:**

#### **Используйте кеш браузера**

Если указывать в заголовках HTTP дату или срок действия статических ресурсов, браузер будет загружать уже полученные ранее ресурсы с локального диска, а не из Интернета.

[Используйте кеш браузера](http://review.netguides.eu/redirect.php?url=https%3A%2F%2Fdevelopers.google.com%2Fspeed%2Fdocs%2Finsights%2FLeverageBrowserCaching) для следующих ресурсов:

- https://taksi-rostov.ru/wp-content/plugins/shortcodes-ultimate/includes/css/icons.css (не указан срок действия)
- https://taksi-rostov.ru/wp-content/plugins/shortcodes-ultimate/includes/css/shortcodes.css (не указан срок действия)
- https://taksi-rostov.ru/wp-content/plugins/ulogin/css/ulogin.css (не указан срок действия)
- https://taksi-rostov.ru/wp-content/themes/reboot/assets/css/style.min.css (не указан срок действия)
- https://taksi-rostov.ru/wp-content/themes/reboot/assets/js/all.min.js (не указан срок действия)
- https://taksi-rostov.ru/wp-includes/css/dist/block-library/theme.min.css (не указан срок действия)
- https://taksi-rostov.ru/wp-includes/js/comment-reply.min.js (не указан срок действия)
- https://taksi-rostov.ru/wp-includes/js/jquery/jquery-migrate.min.js (не указан срок действия)
- https://taksi-rostov.ru/wp-includes/js/jquery/jquery.js (не указан срок действия)
- https://mc.yandex.ru/metrika/advert.gif (60 минут)

https://mc.yandex.ru/metrika/tag.js (60 минут)

#### **Сократите HTML**

Сжатие HTML-кода (в том числе встроенного кода JavaScript или CSS) позволяет сократить объем данных, чтобы ускорить загрузку и обработку.

[Сократите код HTML](http://review.netguides.eu/redirect.php?url=https%3A%2F%2Fdevelopers.google.com%2Fspeed%2Fdocs%2Finsights%2FMinifyResources) на следующих ресурсах, чтобы уменьшить их размер на 140 Б (14 %).

Сокращение https://ulogin.ru/stats.html?r=95002&type=small&xdm\_e=https%3A%2F%2Ft aksi-rostov.ru&xdm\_c=default5423&xdm\_p=1 позволит уменьшить размер на 140 Б (14 %) после сжатия.

#### **Оптимизируйте изображения**

Правильный формат и сжатие изображений позволяет сократить их объем.

[Оптимизируйте следующие изображения,](http://review.netguides.eu/redirect.php?url=https%3A%2F%2Fdevelopers.google.com%2Fspeed%2Fdocs%2Finsights%2FOptimizeImages) чтобы уменьшить их размер на 9,8 КБ (34 %).

Сжатие страницы https://ulogin.ru/version/3.0/img/providers-32-classic.png?version=img.3.0.1 уменьшит ее размер на 9,8 КБ (34 %).

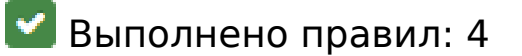

**Не используйте переадресацию с целевой страницы**

На вашей странице нет переадресаций. Подробнее о том, [как избегать переадресаций на](http://review.netguides.eu/redirect.php?url=https%3A%2F%2Fdevelopers.google.com%2Fspeed%2Fdocs%2Finsights%2FAvoidRedirects) [целевых страницах.](http://review.netguides.eu/redirect.php?url=https%3A%2F%2Fdevelopers.google.com%2Fspeed%2Fdocs%2Finsights%2FAvoidRedirects)

## **Мобильный телефон**

### **Сократите CSS**

Код CSS сокращен. Подробнее о том, [как сокращать код CSS.](http://review.netguides.eu/redirect.php?url=https%3A%2F%2Fdevelopers.google.com%2Fspeed%2Fdocs%2Finsights%2FMinifyResources)

## **Сократите JavaScript**

Код JavaScript сокращен. Подробнее о том, [как сокращать код JavaScript.](http://review.netguides.eu/redirect.php?url=https%3A%2F%2Fdevelopers.google.com%2Fspeed%2Fdocs%2Finsights%2FMinifyResources)

#### **Оптимизируйте загрузку видимого контента**

Содержание верхней части страницы оптимизировано для быстрого отображения. Подробнее о том, [как обеспечить быстрое отображение видимой части страницы](http://review.netguides.eu/redirect.php?url=https%3A%2F%2Fdevelopers.google.com%2Fspeed%2Fdocs%2Finsights%2FPrioritizeVisibleContent).

## **99 / 100** Удобство для пользователей

 **Исправьте по возможности:** 

#### **Увеличьте размер активных элементов на странице**

Некоторые ссылки и кнопки на страницах вашего сайта слишком малы, и поэтому пользователям устройств с сенсорными экранами может быть неудобно нажимать на них. [Увеличьте активные элементы,](http://review.netguides.eu/redirect.php?url=https%3A%2F%2Fdevelopers.google.com%2Fspeed%2Fdocs%2Finsights%2FSizeTapTargetsAppropriately) чтобы сделать свой сайт удобнее.

Указанные ниже активные элементы расположены слишком близко к соседним. Увеличьте расстояние между ними.

- Активный элемент < a href="tel: + 7(928) 900-4-888"> + 7(928) 900-4-888</a> и ещё 1 расположены слишком близко к другим активным элементам. final
- Активный элемент <label for="email" class="screen-reader-text">Email \*</label> находится слишком близко к другим активным элементам (1).
- Активный элемент <textarea id="a886121c30dcfa…b84a7d860e5753"> находится слишком близко к другим активным элементам (1).

## **Мобильный телефон**

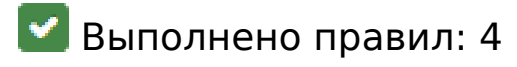

#### **Откажитесь от плагинов**

На вашем сайте не используются плагины, поэтому контент доступен максимально широкому кругу пользователей. Подробнее о том, [почему следует отказаться от плагинов](http://review.netguides.eu/redirect.php?url=https%3A%2F%2Fdevelopers.google.com%2Fspeed%2Fdocs%2Finsights%2FAvoidPlugins)…

#### **Настройте область просмотра**

На ваших страницах область просмотра, заданная с помощью тега viewport, адаптируется по размеру экрана. Это значит, что ваш сайт правильно отображается на всех устройствах. Подробнее о [настройке области просмотра…](http://review.netguides.eu/redirect.php?url=https%3A%2F%2Fdevelopers.google.com%2Fspeed%2Fdocs%2Finsights%2FConfigureViewport)

#### **Адаптируйте размер контента для области просмотра**

Ваша страница целиком находится в области просмотра. Подробнее о том, [как адаптировать](http://review.netguides.eu/redirect.php?url=https%3A%2F%2Fdevelopers.google.com%2Fspeed%2Fdocs%2Finsights%2FSizeContentToViewport) [контент для области просмотра…](http://review.netguides.eu/redirect.php?url=https%3A%2F%2Fdevelopers.google.com%2Fspeed%2Fdocs%2Finsights%2FSizeContentToViewport)

#### **Используйте удобочитаемые размеры шрифтов**

Размер шрифта и высота строк на вашем сайте позволяют удобно читать текст. Подробнее...

**Персональный компьютер**

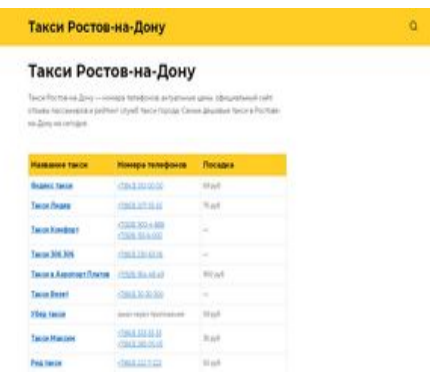

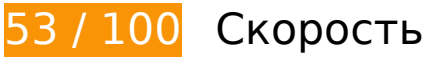

## **Исправьте обязательно:**

#### **Включите сжатие**

Сжатие ресурсов с помощью функций gzip или deflate позволяет сократить объем данных, передаваемых по сети.

[Включите сжатие](http://review.netguides.eu/redirect.php?url=https%3A%2F%2Fdevelopers.google.com%2Fspeed%2Fdocs%2Finsights%2FEnableCompression) для следующих ресурсов, чтобы уменьшить объем передаваемых данных на 491,2 КБ (76 %).

- Сжатие страницы https://taksi-rostov.ru/wp-content/themes/reboot/assets/css/style.min.css уменьшит ее размер на 179 КБ (82 %).
- Сжатие страницы https://taksi-rostov.ru/wp-content/themes/reboot/assets/js/all.min.js уменьшит ее размер на 148,6 КБ (77 %).
- Сжатие страницы https://taksi-rostov.ru/wp-includes/js/jquery/jquery.js уменьшит ее размер на 61,6 КБ (65 %).
- Сжатие страницы https://taksi-rostov.ru/wp-content/plugins/shortcodesultimate/includes/css/shortcodes.css уменьшит ее размер на 36,6 КБ (83 %).
- Сжатие страницы https://taksi-rostov.ru/wp-content/plugins/shortcodesultimate/includes/css/icons.css уменьшит ее размер на 25,3 КБ (76 %).
- Сжатие страницы https://taksi-rostov.ru/ уменьшит ее размер на 18,5 КБ (72 %).
- Сжатие страницы https://sonar.semantiqo.com/c83ul/checking.js уменьшит ее размер на 13,2 КБ (68 %).
- Сжатие страницы https://taksi-rostov.ru/wp-includes/js/jquery/jquery-migrate.min.js уменьшит ее размер на 5,9 КБ (60 %).
- Сжатие страницы https://taksi-rostov.ru/wp-includes/css/dist/block-library/theme.min.css уменьшит ее размер на 1,3 КБ (67 %).
- Сжатие страницы https://taksi-rostov.ru/wp-includes/js/comment-reply.min.js уменьшит ее размер на 1,2 КБ (52 %).

**Сократите время ответа сервера**

По результатам проверки время ответа вашего сервера составило 1,2 секунды.

На время ответа сервера влияет много факторов. [Ознакомьтесь с нашими рекомендациями](http://review.netguides.eu/redirect.php?url=https%3A%2F%2Fdevelopers.google.com%2Fspeed%2Fdocs%2Finsights%2FServer) и узнайте, как отслеживать и измерять время ответа.

## **Удалите код JavaScript и CSS, блокирующий отображение верхней части страницы**

Количество блокирующих скриптов на странице: 2. Количество блокирующих ресурсов CSS на странице: 3. Они замедляют отображение контента.

Все содержание верхней части страницы отображается только после загрузки указанных далее ресурсов. Попробуйте отложить загрузку этих ресурсов, загружать их асинхронно или встроить их самые важные компоненты непосредственно в код HTML.

[Удалите код JavaScript, препятствующий отображению:](http://review.netguides.eu/redirect.php?url=https%3A%2F%2Fdevelopers.google.com%2Fspeed%2Fdocs%2Finsights%2FBlockingJS)

- https://taksi-rostov.ru/wp-includes/js/jquery/jquery.js
- https://taksi-rostov.ru/wp-includes/js/jquery/jquery-migrate.min.js

[Оптимизируйте работу CSS](http://review.netguides.eu/redirect.php?url=https%3A%2F%2Fdevelopers.google.com%2Fspeed%2Fdocs%2Finsights%2FOptimizeCSSDelivery) на следующих ресурсах:

- https://taksi-rostov.ru/wp-includes/css/dist/block-library/theme.min.css
- https://fonts.googleapis.com/css?family=Montserrat%3A400%2C400i%2C700&subset=cyrilli c
- https://taksi-rostov.ru/wp-content/themes/reboot/assets/css/style.min.css

 **Исправьте по возможности:** 

#### **Используйте кеш браузера**

Если указывать в заголовках HTTP дату или срок действия статических ресурсов, браузер будет загружать уже полученные ранее ресурсы с локального диска, а не из Интернета.

[Используйте кеш браузера](http://review.netguides.eu/redirect.php?url=https%3A%2F%2Fdevelopers.google.com%2Fspeed%2Fdocs%2Finsights%2FLeverageBrowserCaching) для следующих ресурсов:

- https://taksi-rostov.ru/wp-content/plugins/shortcodes-ultimate/includes/css/icons.css (не указан срок действия)
- https://taksi-rostov.ru/wp-content/plugins/shortcodes-ultimate/includes/css/shortcodes.css (не указан срок действия)
- https://taksi-rostov.ru/wp-content/plugins/ulogin/css/ulogin.css (не указан срок действия)
- https://taksi-rostov.ru/wp-content/themes/reboot/assets/css/style.min.css (не указан срок действия)
- https://taksi-rostov.ru/wp-content/themes/reboot/assets/js/all.min.js (не указан срок действия)
- https://taksi-rostov.ru/wp-includes/css/dist/block-library/theme.min.css (не указан срок действия)
- https://taksi-rostov.ru/wp-includes/js/comment-reply.min.js (не указан срок действия)
- https://taksi-rostov.ru/wp-includes/js/jquery/jquery-migrate.min.js (не указан срок действия)
- https://taksi-rostov.ru/wp-includes/js/jquery/jquery.js (не указан срок действия)
- https://mc.yandex.ru/metrika/advert.gif (60 минут)
- https://mc.yandex.ru/metrika/tag.js (60 минут)

# **Сократите HTML**

Сжатие HTML-кода (в том числе встроенного кода JavaScript или CSS) позволяет сократить объем данных, чтобы ускорить загрузку и обработку.

[Сократите код HTML](http://review.netguides.eu/redirect.php?url=https%3A%2F%2Fdevelopers.google.com%2Fspeed%2Fdocs%2Finsights%2FMinifyResources) на следующих ресурсах, чтобы уменьшить их размер на 140 Б (14 %).

Сокращение https://ulogin.ru/stats.html?r=95002&type=small&xdm\_e=https%3A%2F%2Ft aksi-rostov.ru&xdm\_c=default5423&xdm\_p=1 позволит уменьшить размер на 140 Б (14 %) после сжатия.

# **Оптимизируйте изображения**

Правильный формат и сжатие изображений позволяет сократить их объем.

[Оптимизируйте следующие изображения,](http://review.netguides.eu/redirect.php?url=https%3A%2F%2Fdevelopers.google.com%2Fspeed%2Fdocs%2Finsights%2FOptimizeImages) чтобы уменьшить их размер на 14 КБ (34 %).

- Сжатие страницы https://ulogin.ru/version/3.0/img/providers-32-classic.png?version=img.3.0.1 уменьшит ее размер на 9,8 КБ (34 %).
- Сжатие страницы https://ulogin.ru/version/3.0/img/providers-16-classic.png?version=img.3.0.1 уменьшит ее размер на 4,2 КБ (33 %).

**• Выполнено правил: 4** 

#### **Не используйте переадресацию с целевой страницы**

На вашей странице нет переадресаций. Подробнее о том, [как избегать переадресаций на](http://review.netguides.eu/redirect.php?url=https%3A%2F%2Fdevelopers.google.com%2Fspeed%2Fdocs%2Finsights%2FAvoidRedirects) [целевых страницах.](http://review.netguides.eu/redirect.php?url=https%3A%2F%2Fdevelopers.google.com%2Fspeed%2Fdocs%2Finsights%2FAvoidRedirects)

## **Сократите CSS**

Код CSS сокращен. Подробнее о том, [как сокращать код CSS.](http://review.netguides.eu/redirect.php?url=https%3A%2F%2Fdevelopers.google.com%2Fspeed%2Fdocs%2Finsights%2FMinifyResources)

### **Сократите JavaScript**

Код JavaScript сокращен. Подробнее о том, [как сокращать код JavaScript.](http://review.netguides.eu/redirect.php?url=https%3A%2F%2Fdevelopers.google.com%2Fspeed%2Fdocs%2Finsights%2FMinifyResources)

#### **Оптимизируйте загрузку видимого контента**

Содержание верхней части страницы оптимизировано для быстрого отображения. Подробнее о том, [как обеспечить быстрое отображение видимой части страницы](http://review.netguides.eu/redirect.php?url=https%3A%2F%2Fdevelopers.google.com%2Fspeed%2Fdocs%2Finsights%2FPrioritizeVisibleContent).